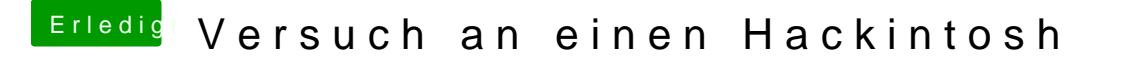

Beitrag von griven vom 20. Februar 2017, 00:01

Schau mal *Miesemite/El Capitan/Sierra Installationsstick* odmeint Idneamge EGerzeug creation Tool machst Du nix falsch (vom oben gesehen der 2. Eintrag).